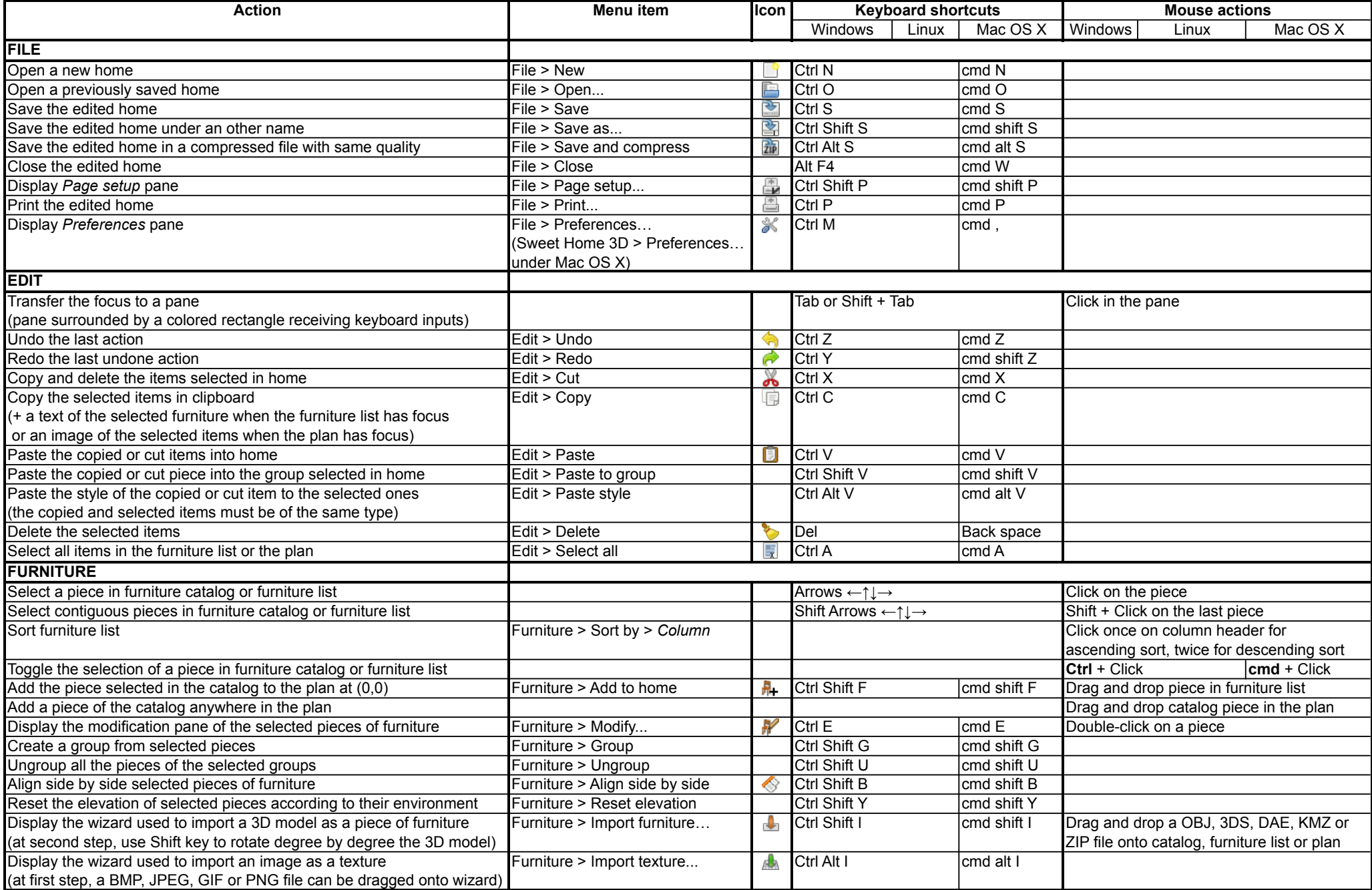

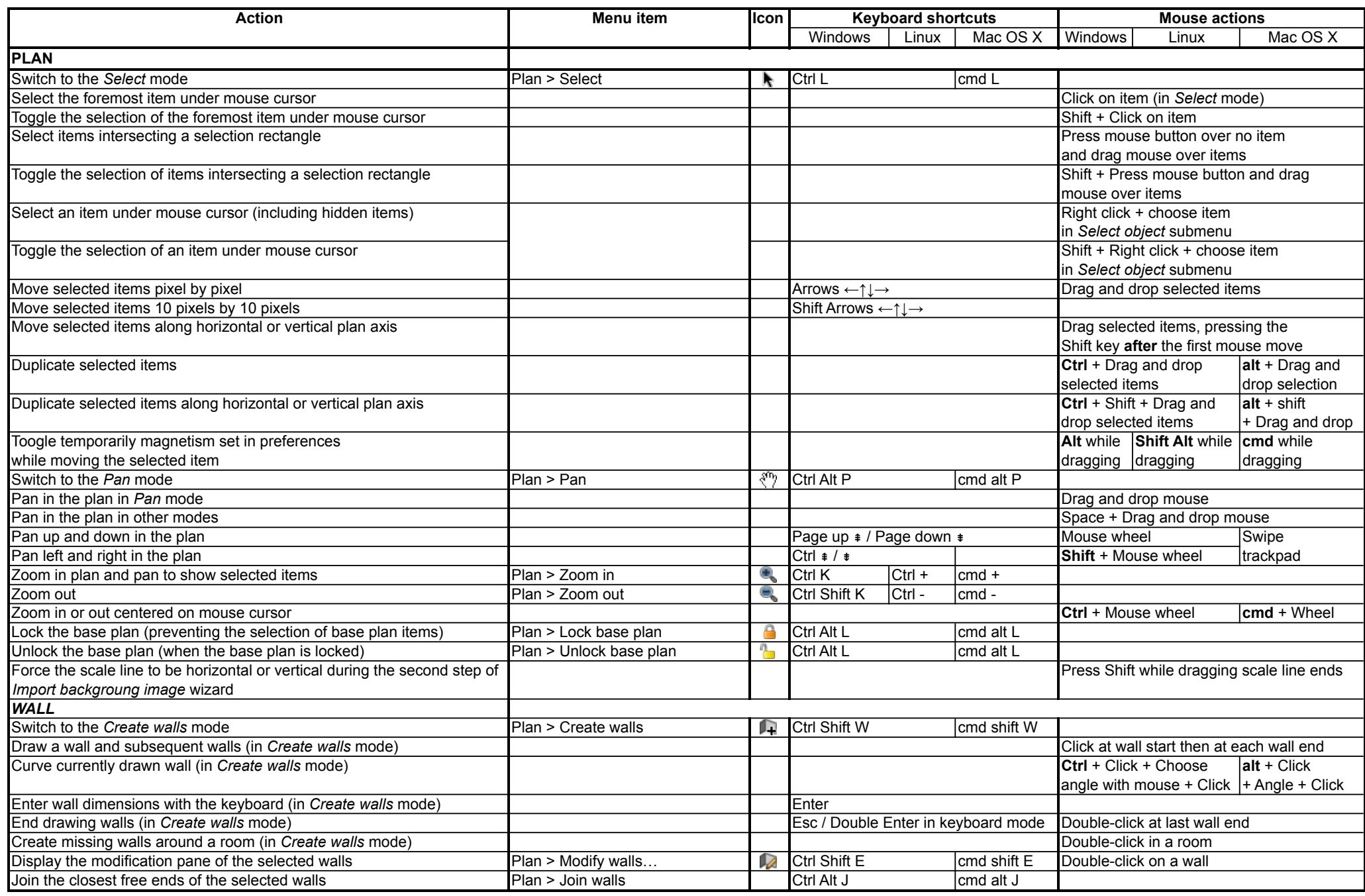

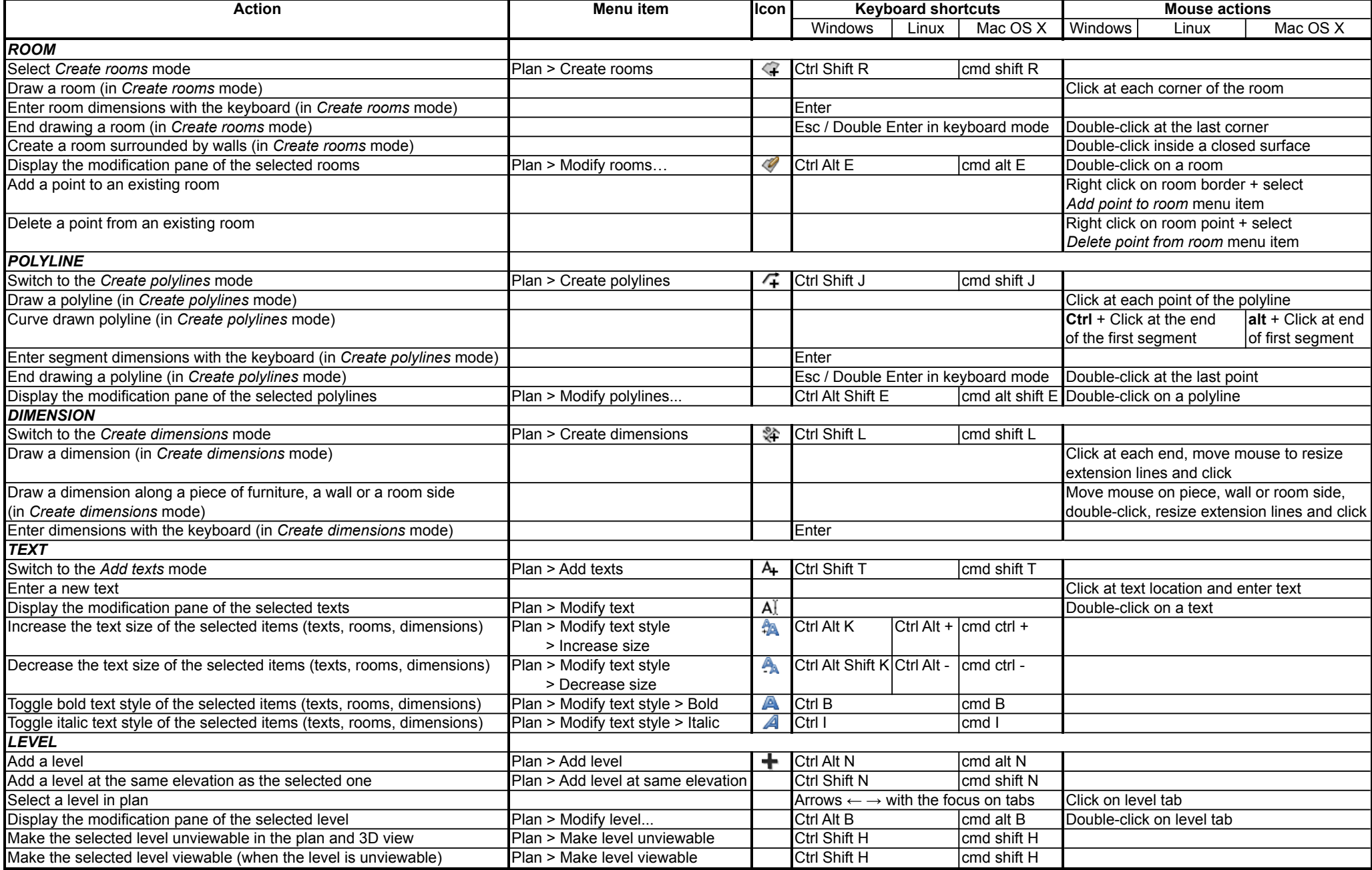

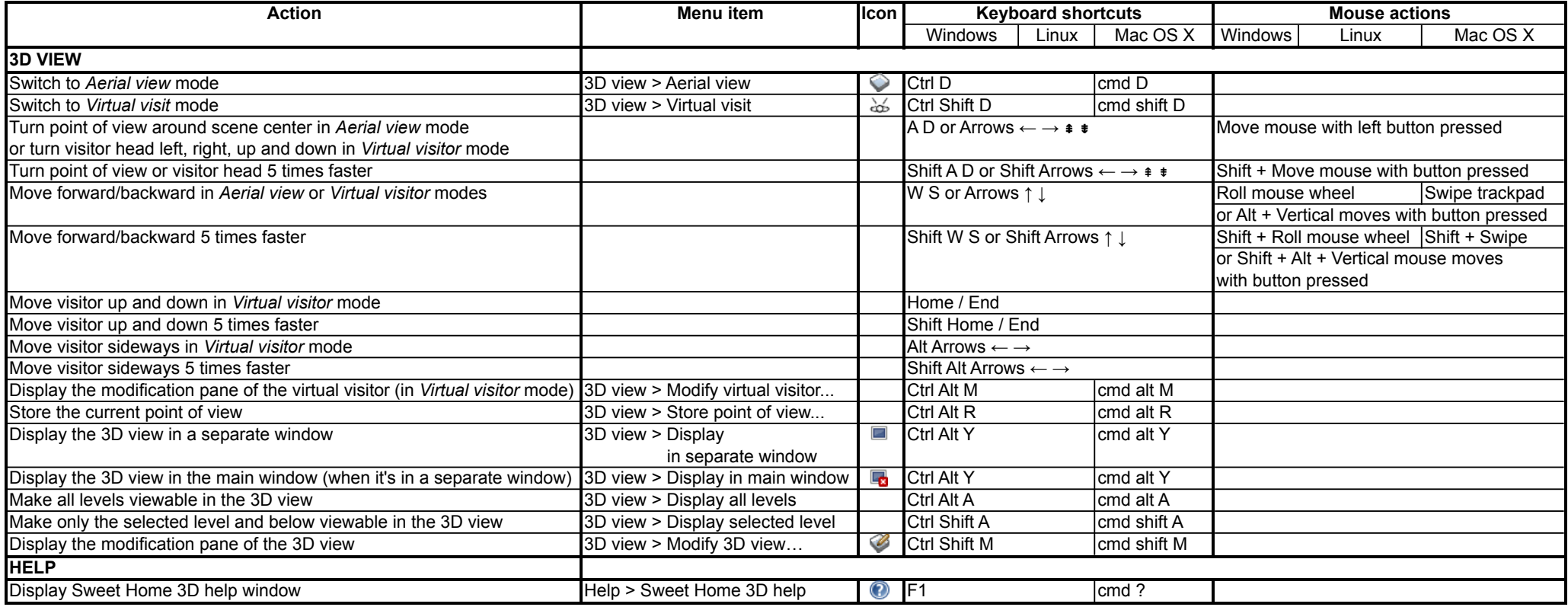

Notes:

• Some icons cited in *Icon* column are not displayed in the toolbar

• Home ⤒, End ⤓, Page up ⇞, Page down ⇟ keys can be accessed with fn + arrow keys on some laptop keyboards

• Typing the + sign might require to also press the Shift key according to the layout of your keyboard

• Under Mac OS X, a right click can also be achieved thanks to a click with ctrl key pressed